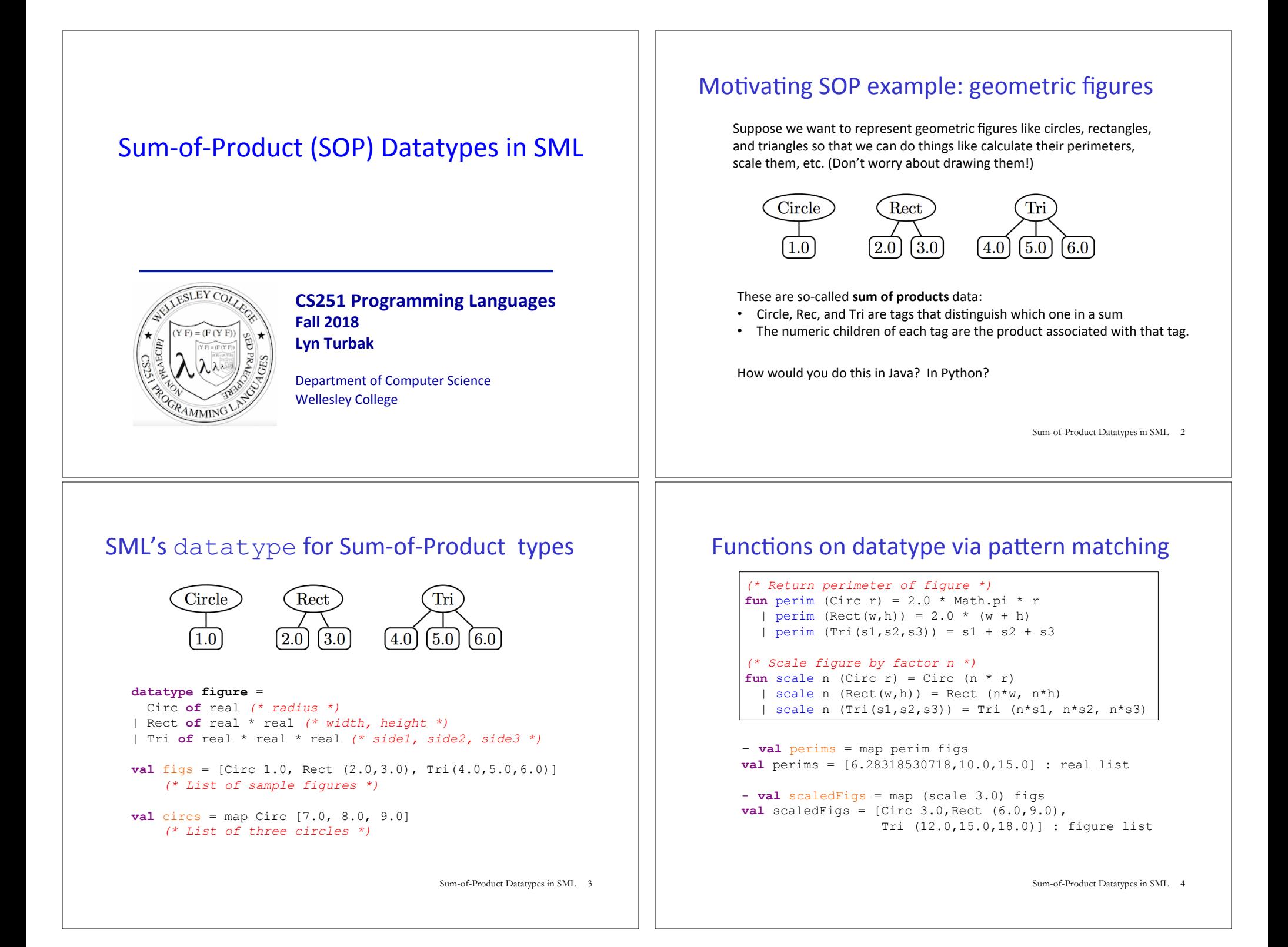

# Options

SML has a built-in option datatype defined as follows:

```
datatype 'a option = NONE | SOME of 'a 
 - NONE 
 val it = NONE : 'a option 
 - SOME 3; 
val it = SOME 3 : int option 
 - SOME true; 
 val it = SOME true : bool option 
                                 Sum-of-Product Datatypes in SML 5
                                                                    - List.map into_100 [5, 3, 0, 10]; 
                                                                    val it = [SOME 20,SOME 33,NONE,SOME 10] : int option list 
                                                                    - fun addOptions (SOME x) (SOME y) = SOME (x + y)= | addOptions (SOME x) NONE = NONE 
                                                                    = | addOptions NONE (SOME y) = NONE 
                                                                    = | addOptions NONE NONE = NONE; 
                                                                    val addOptions = fn : int option -> int option -> int option 
                                                                    - addOptions (into 100 5) (into 100 10);
                                                                    val it = SOME 30 : int option 
                                                                    - addOptions (into 100 5) (into 100 0);
                                                                    val it = NONE: int option 
                                                                                                                Sum-of-Product Datatypes in SML 6
```
#### Options and List.find

(\* List.find : ('a  $\rightarrow$  bool)  $\rightarrow$  'a list  $\rightarrow$  'a option \*)  $-$  List.find (**fn**  $y \Rightarrow (y \mod 2) = 0)$  [5,8,4,1]; val it = SOME 8 : int option

 $-$  List.find (**fn** z => z < 0) [5,8,4,1]; val it = NONE : int option

# Thinking about options

Sample Use of Options

**val** into  $100 =$  **fn** : int  $\rightarrow$  int option

- **fun** into  $100$  n = **if** (n = 0) **then** NONE **else** SOME (100 div n);

What problem do options solve?

How is the problem solved in other languages?

Sum-of-Product Datatypes in SML 7

Sum-of-Product Datatypes in SML 8

#### Creating our own list datatype

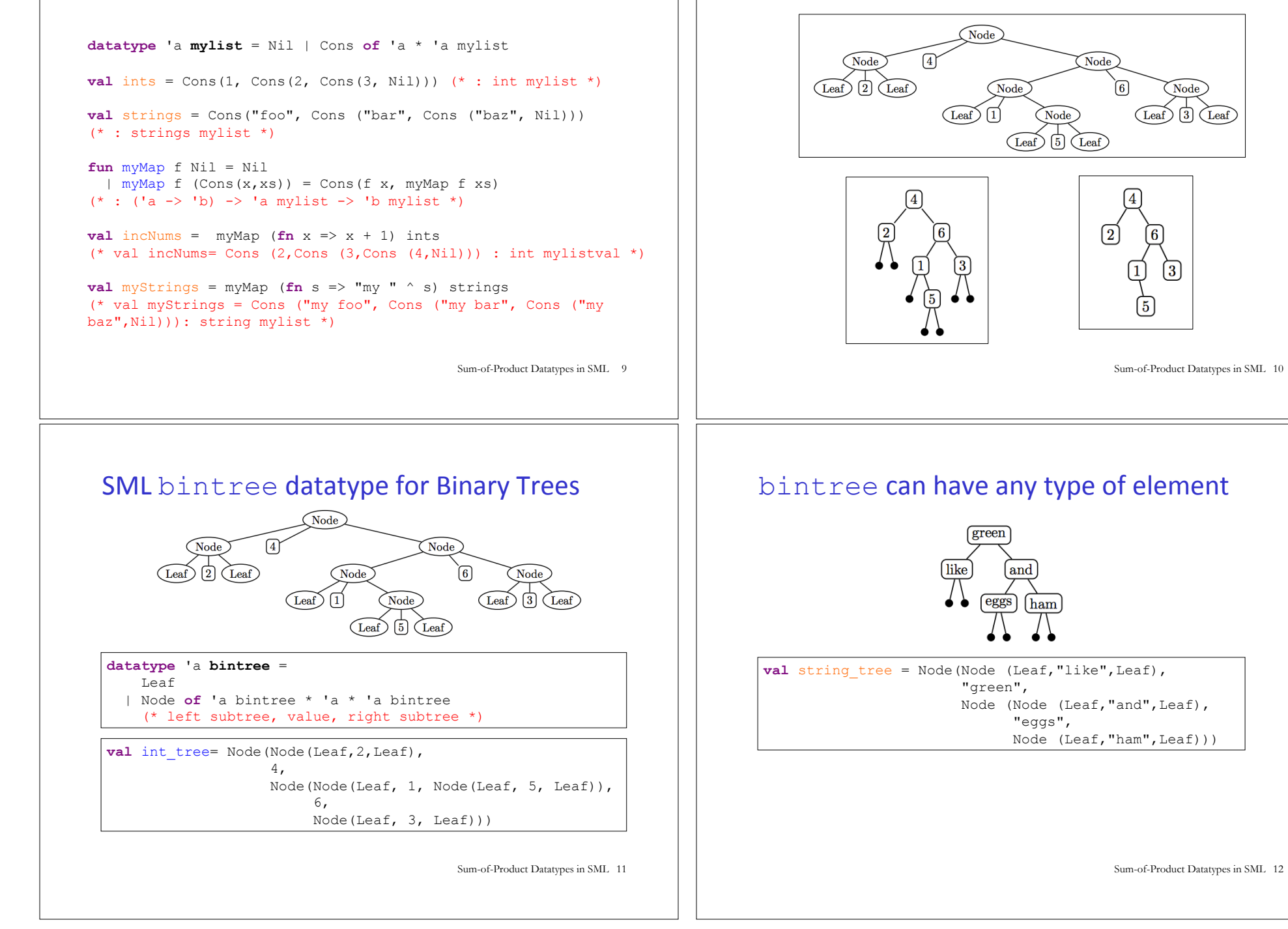

**Binary Trees** 

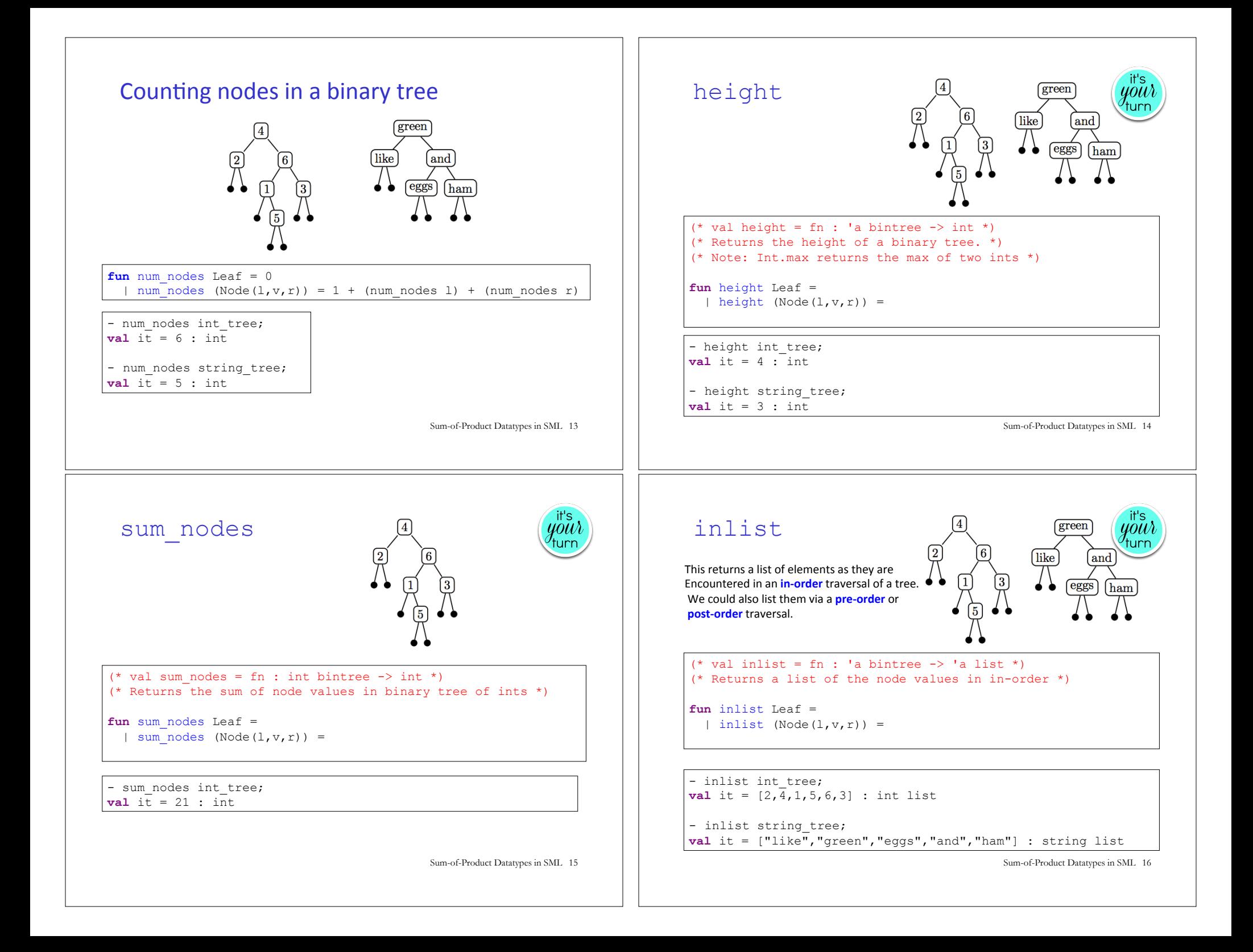

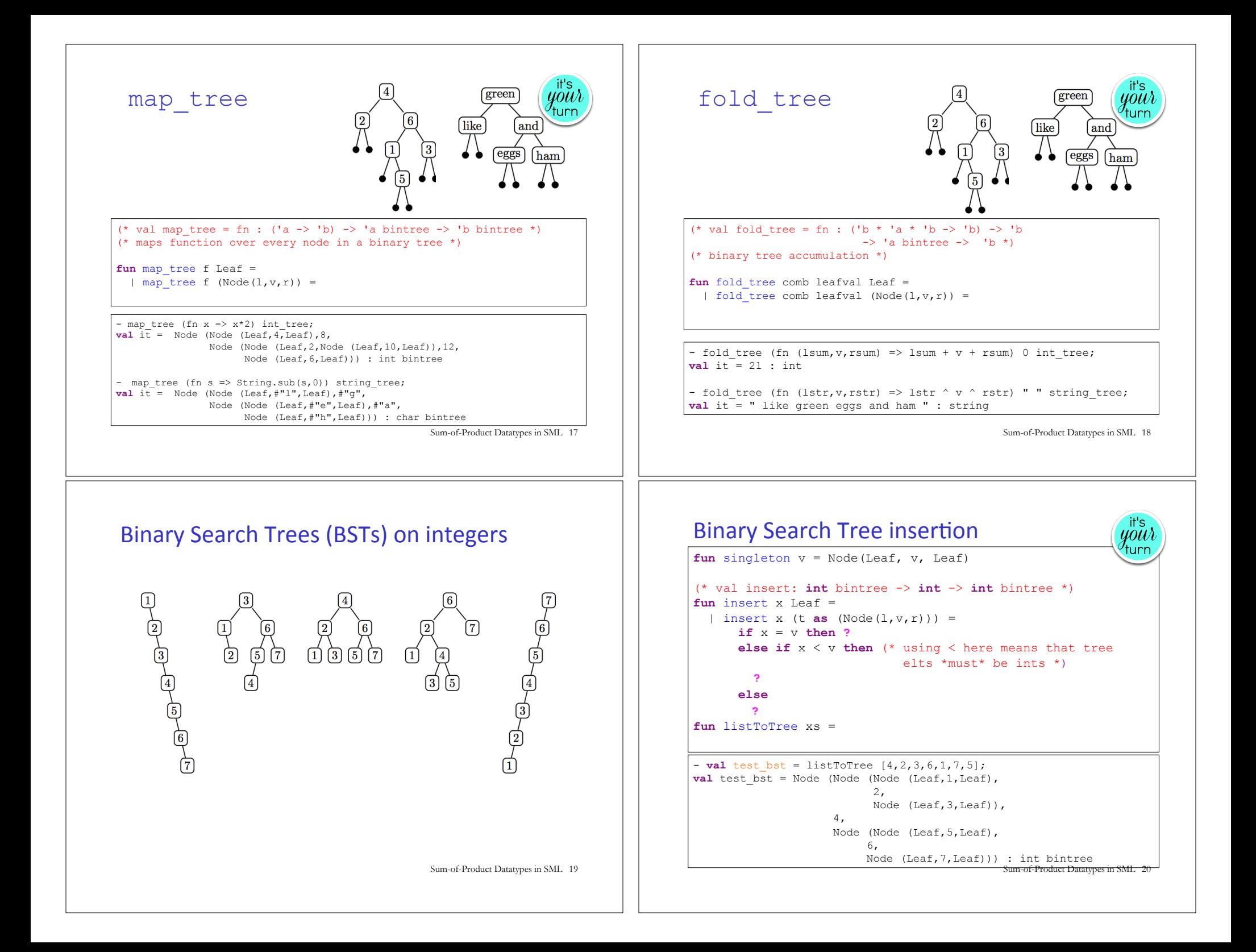

# **Binary Search Tree membership**

your turn

(val member:  $\mathbf{I} \cdot \mathbf{a} \rightarrow \mathbf{I} \cdot \mathbf{a}$  bintree  $\mathbf{a}$  bool \*) **fun** member x Leaf = **?** | member x (Node(l,v,r)) = **?**

 $-$  map (**fn** i => (i, member i test bst))  $[0,1,2,3,4,5,6,7,8]$ ;

- **val** it = [(0,false),(1,true),(2,true),(3,true),(4,true),  $(5, true)$ ,  $(6, true)$ ,  $(7, true)$ ,  $(8, false)$ ] : (int \* bool) list

Sum-of-Product Datatypes in SML 21

# Benefits of datatype and pattern matching

• SML's datatype declaration allows concisely defining complex sum-ofproduct types, including trees with **lots** of different node types. E.g., here is a tree dataytype you'll see in PS8 Problem 4:

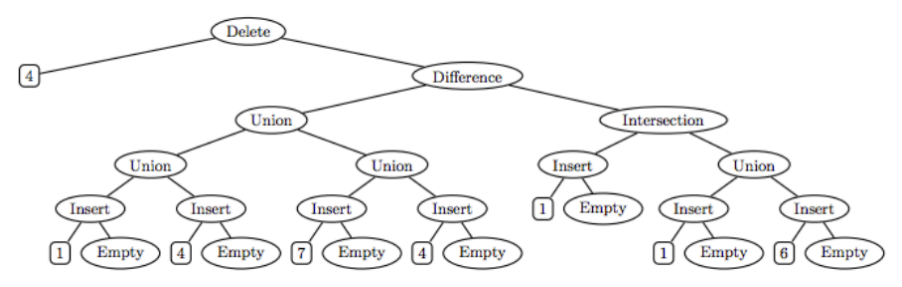

- SML's pattern matching on datatype values greatly simplifies the processing of complex sum-of-product trees.
- Sum-of-Product Datatypes in SML 23 • These features make SML an ideal language for programming data structures a la CS230/CS231 and for metaprogramming (because program ASTs are just complex sum-of-product trees)

## Balanced Trees (PS8 Problem 2)

BSTs are not guaranteed to be balanced.

But there are other tree data structures that do guarantee balance: AVL trees, Red/Black trees, 2-3 trees, 2-3-4 trees.

#### In PS7 you will experiment with 2-3 trees.

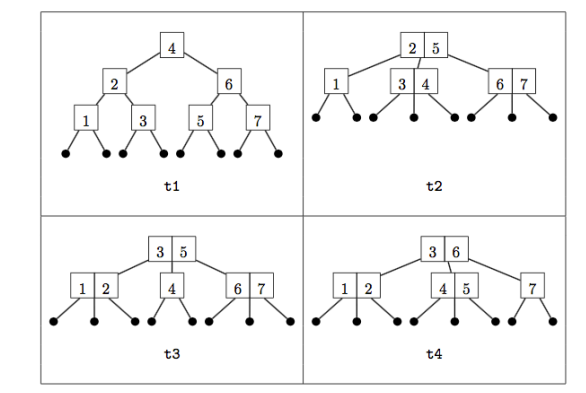

Sum-of-Product Datatypes in SML 22